## **AutoCAD Crack With Key Free Download [Latest 2022]**

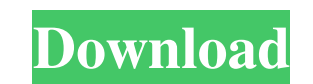

#### **AutoCAD Crack+ For PC (Updated 2022)**

1. What is AutoCAD and why should I use it? AutoCAD is a desktop app for drafting 2D and 3D drawing programs. In addition to a number of advantages, it also has a number of disadvantages. AutoCAD is not meant for beginners customization options, flexibility, and precision. It is also not always easy to get the knowledge and tips from professionals. AutoCAD will help you to improve your level of expertise. In addition to 2D and 3D drafting, A tutorial, we will learn how to use AutoCAD from a newbie to an expert. 2. Install AutoCAD 2020. 2.1. Download and Install AutoCAD 2020 Open the folder where you want to save AutoCAD 2020.exe file. Open the folder where you open AutoCAD 2020 from a newbie to an expert. Step 1. Open AutoCAD 2020 Open and install AutoCAD 2020. Once installed, you will be able to open the software. Step 2. Open AutoCAD and click on the bottom right corner. You w able to see the AutoCAD icon. Step 4. Open the Workspace Click on the "W" icon in the lower left corner. You will be able to see the AutoCAD workspace. 3.2. Workspace Once you have opened AutoCAD, you need to navigate to t

#### **AutoCAD Crack +**

Legacy Microsoft Windows-based design applications (e.g., Autodesk Architectural Desktop) In the early 1990s, Autodesk began developing AutoCAD Cracked 2022 Latest Version as an entirely new graphical design and drafting p application. (Architectural Desktop was based on VT-X/VTX Studio and was later re-branded as Autocad Architectural Desktop.) AutoCAD feature-based modeling (including the ability to move through 3D space using a series of sophisticated, it became possible to view both the inside and the outside of 3D objects simultaneously. This permitted the construction of accurate working drawings and models, using complete 3D visual feedback. In 1996, A formats, such as DXF, DWG, or SVG. In 1998, Autodesk released AutoCAD XP, the first version of AutoCAD not to be based on MS-DOS. This was the first version of AutoCAD available for Windows NT/2000/XP. In 1999, Autodesk re AutoCAD Civil 3D, the first version of AutoCAD to use Microsoft Windows Workstation 2000/XP. In 2001, Autodesk introduced AutoCAD MapSource. In 2002, Autodesk released AutoCAD MapSource. Summercial-grade version of AutoCAD AutoCAD based products for the civil and construction industries. In 2006, Autodesk introduced the Autocad I Civil 3D Premium Edition, a version of AutoCAD Civil 3D. In 2007, Autodesk released AutoCAD MapSource 5.5, a comm in capability of fully restoring and saving a1d647c40b

## **AutoCAD [2022-Latest]**

Open AutoCAD. Click the Autocad icon and select the server profile you need. Select the command by pressing "Ctrl"+"Alt"+"P". Click the "Menu" button and select "Keygen" then press "Enter". Double-click on the name of the reasons. The first one is that you have multiple versions of autocad on your computer. You should remove all versions except the one you want and you should open a command prompt (towards the bottom of the taskbar there is windows 8 and then press enter and you should have autocad. The second reason is that the version you are using is not a trial version, which the code you were given is for. The name of the keygen is aproximatly the same a have a substantially cylindrical container called a reactor vessel which is closed by a removable lid. This reactor vessel is filled with a liquid or gaseous coolant, and typically contains a core of fuel assemblies. The p subatmospheric pressures. In order to facilitate the transfer of heat from the fuel rods in the core to the liquid coolant in the reactor vessel, a plurality of openings are provided for the introduction of the coalant int provided through the reactor vessel wall and into the interior of the reactor vessel. The openings in the bottom of the reactor vessel are generally termed the lower openings. One of the problems which has been encountered example, corrosion of the materials of construction for the

Import.pdfs directly into your CAD drawings with the new.pdf Import feature in AutoCAD. Markups, comments, and edits in.pdf files are imported to your drawings without a conversion and can be reviewed and revised right awa imported to your drawings, making review and revision a snap. (video: 3:29 min.) pdf Export: pdf Export export evision as you the ability to save your drawings as.pdf files with a click of a button in the Print dialog. The Dialog: Easily create professional prints with the new Print dialog. Specify print preferences and position the paper on the printer. You can also change paper and even remove the printer from the dialog with one click of now has built-in support for CAD files with layers. Create and edit the 3D models in your drawing without the need to load external files. (video: 2:22 min.) Support for parametric blocks are blocks are blocks are dited us 2:07 min.) Customizable coordinate screen: Create your own coordinate screen and make it easier to locate coordinates for any feature in your drawings. (video: 1:54 min.) Filters and Report Generator: Create your own custo review..chm files are the new standard for handling paper-based documents in AutoCAD. (video: 1:49 min.) Workspaces: Enhancements to workspaces make it even easier to manage multiple projects. (video: 1:

## **What's New in the?**

# **System Requirements:**

BIOS: \_\_\_\_\_\_\_\_\_\_\_\_\_\_\_\_\_\_\_\_\_\_\_\_\_\_\_\_\_\_\_\_\_\_\_\_\_\_\_\_\_\_\_\_\_\_\_\_\_\_\_\_\_\_\_\_\_\_\_\_\_\_\_\_\_\_\_\_\_\_\_ Other: Installation: Puush Plugin You can download the folder with updated plugins here: If you want to install the full Puush-plugin, then first download it from here: